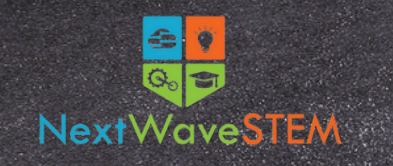

## **Introduction to Drones: Take Flight!**

*Designed for learners in Grades K-2*

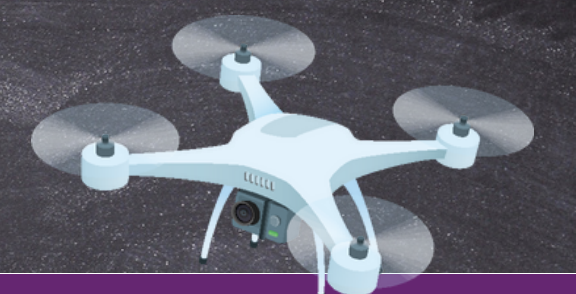

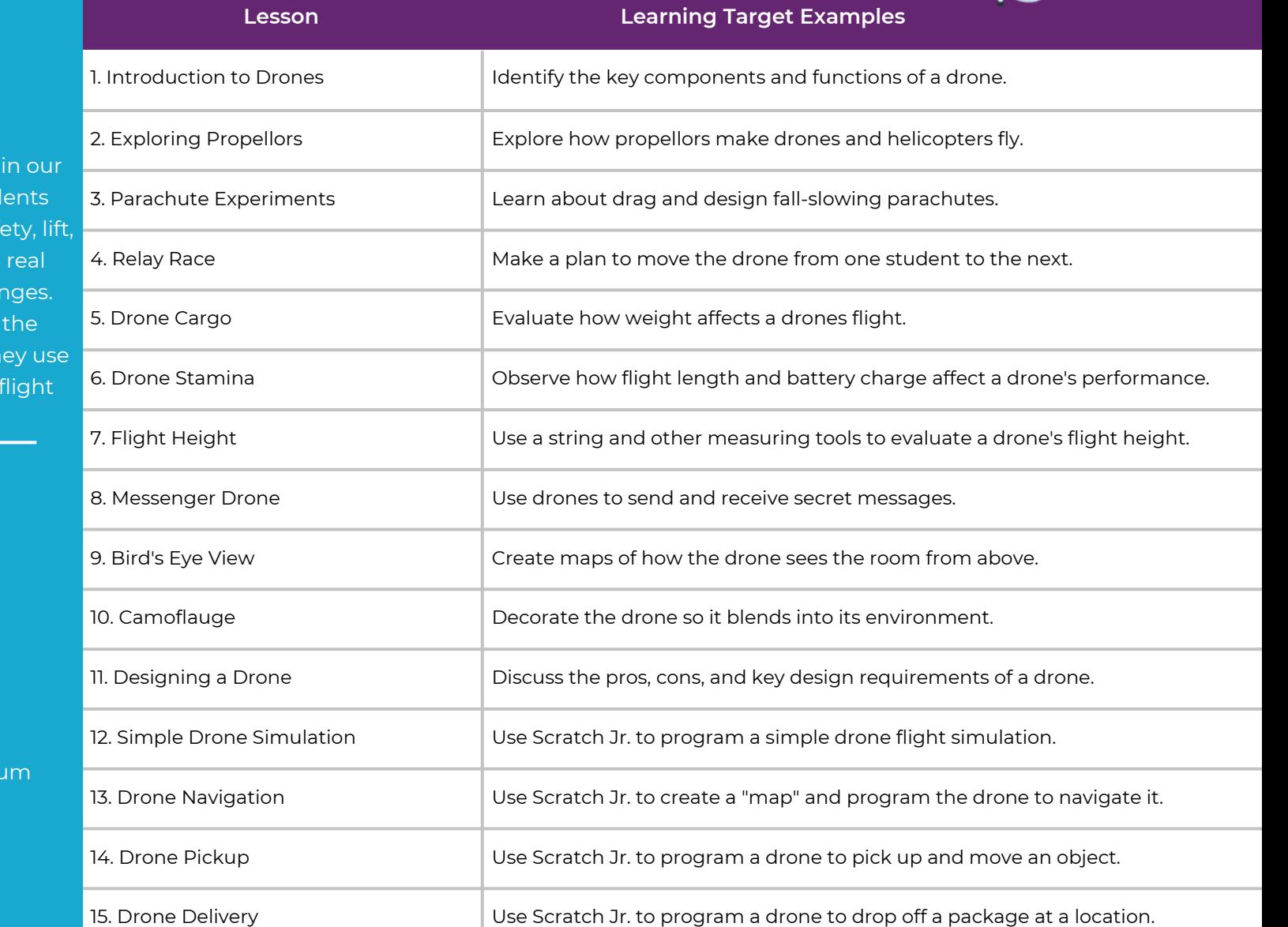

## **Course Description:**

Take STEM education to the skies hands-on K-2 Drones course! Stud will learn key concepts around saf balance, and drag as they operate drones through a variety of challer Additionally, students will explore programming side of drones as the Scratch Jr. to create autonomous simulations!

## **Equipment, Curriculum, and Training Available:**

- Classroom set of Scoot Drones
- 15 Lesson Hours
- Curriculum and supporting materials
- Ongoing product and curriculum support
- Professional development
- Facilitation by a trained STEM instructor (optional)